## Antrag auf Gewährung einer Studienhilfe

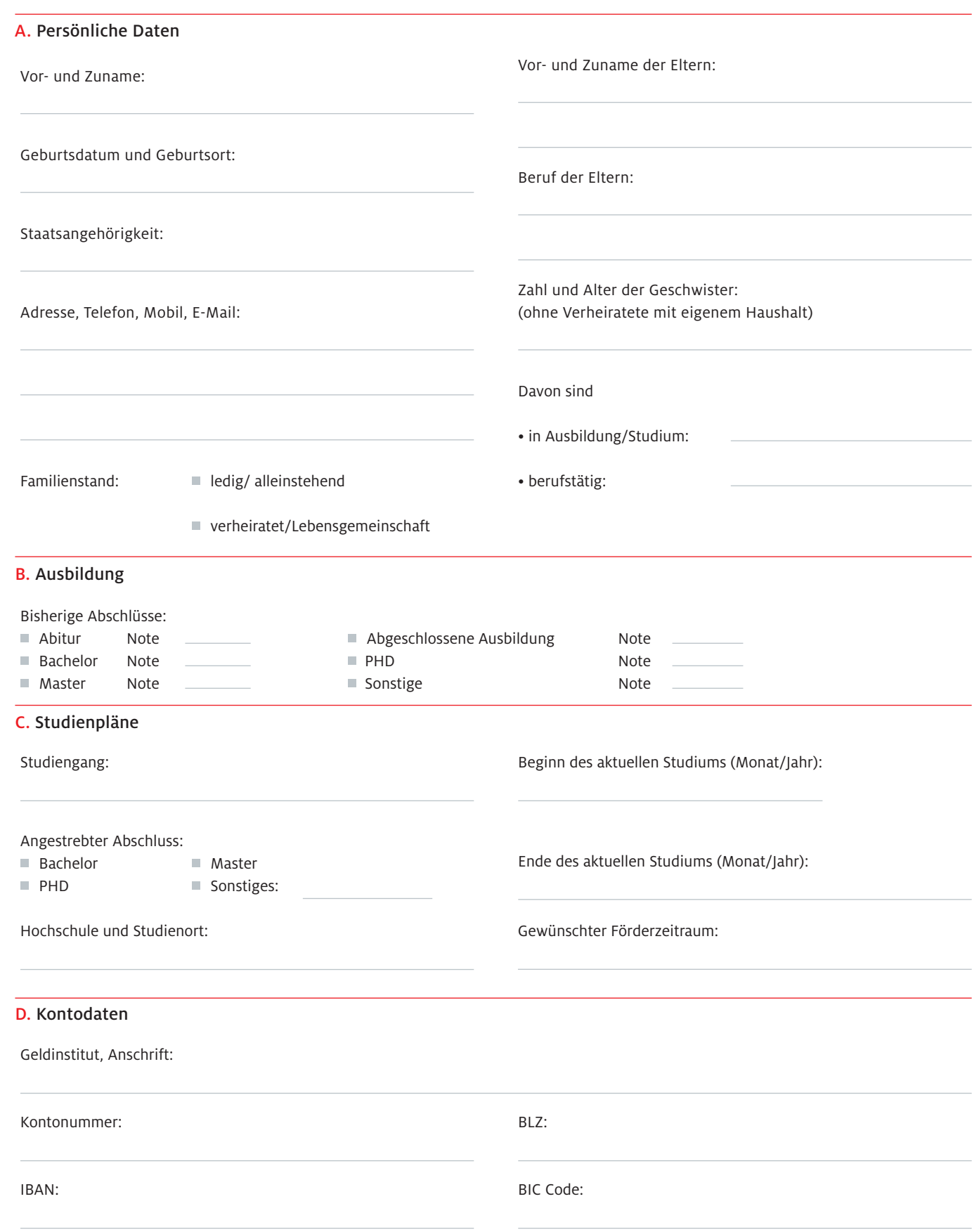

## Antrag auf Gewährung einer Studienhilfe

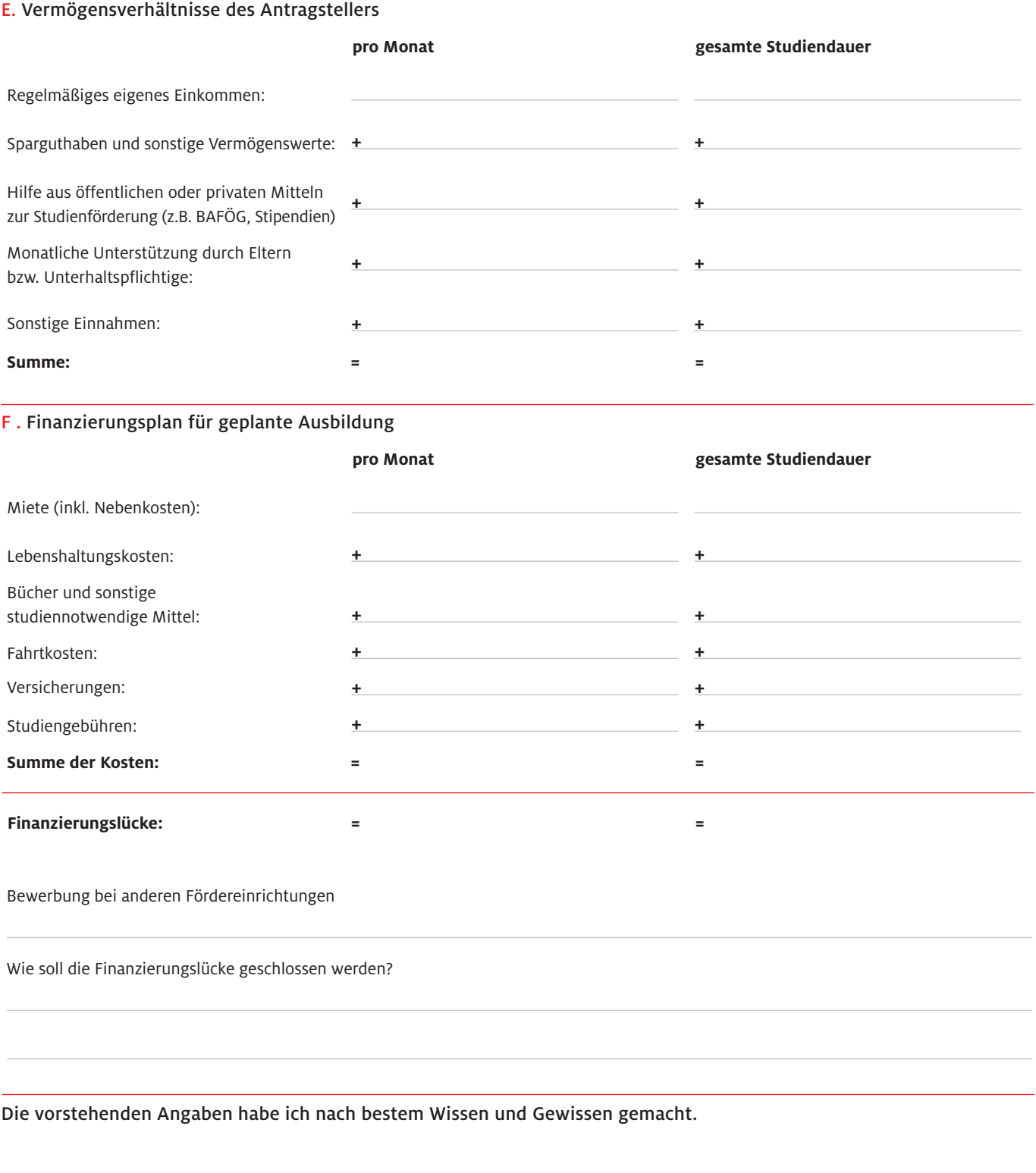

Rückfragen:

Telefon: 0211 797 - 7728 E-Mail: dr-jost-henkel.stiftung@henkel.com

Ort, Datum **Unterschrift**